$\mathcal{N}$  $\mathcal{R}$ Info $\mathcal{R}$ **C**<br>COETUR TURISMO E REPRESENTAÇÕES LTDA<br>CE CNPJ: 01.017.250/0001-05 | CF/DF: 07.308.224/00<br>CENBRATUR: DF-83546-00-42-0 | IATA:<br>CENBRIATUR: DF-83546-00-42-0 | IATA: CNPJ: 01.017.250/0001-05 | CF/DF: 07.308.224/001-42 END: ST SCN QUADRA 5 BLOCO A SALA 417 | CEP: 70715-900 EMBRATUR: DF-83546-00-42-0 | IATA: EMBRATUR: DF-83546-00-42-0 | IATA:<br>FONE: (61) 2106-6400

**O** |PROCURADORIA GERAL DE JUSTICA DE MINAS GERAIS<br>**R**e |CNPJ: 20.971.057/0001-45 | CF/DF / I.E: ISENTO<br>**G** |END: AV ALVARES CABRAL | Bairro: SANTO AGOSTINHO<br>Ø |Cidade: BELO HORIZONTE | Estado: MINAS GERAIS | Nª C

CNPJ: 20.971.057/0001-45 | CF/DF / I.E: ISENTO

END: AV ALVARES CABRAL | Bairro: SANTO AGOSTINHO | CEP: 30170-008

Cidade: BELO HORIZONTE | Estado: MINAS GERAIS | Nª Contrato: 139/2020

## $\limsup$  De Services Aereos  $\limsup$ **Fatura De Serviços Aereos**

end as 'Inf. Controlled 1', and the second control 1', and it is a second control 1', and it is a second control 1', and 1', and 1', and 1', and 1', and 1', and 1', and 1', and 1', and 1', and 1', and 1', and 1', and 1', a

when control is the interesting of the interesting of the interesting of the interesting of the interesting of

when control is the international control in the international control in the international control in the international control in the international control in the international control in the international control in the

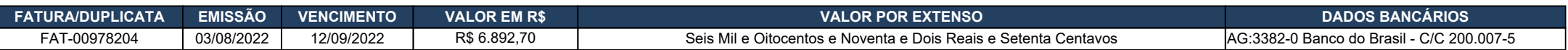

end as 'Nome Inf. Controle 1', Pagável ao Emitente, ou a sua ordem na praça e vencimentos indicados. Os valores pagos com atraso serão acrescidos de juros e correção monetária calculada pelos índices da Legislação em vigor.

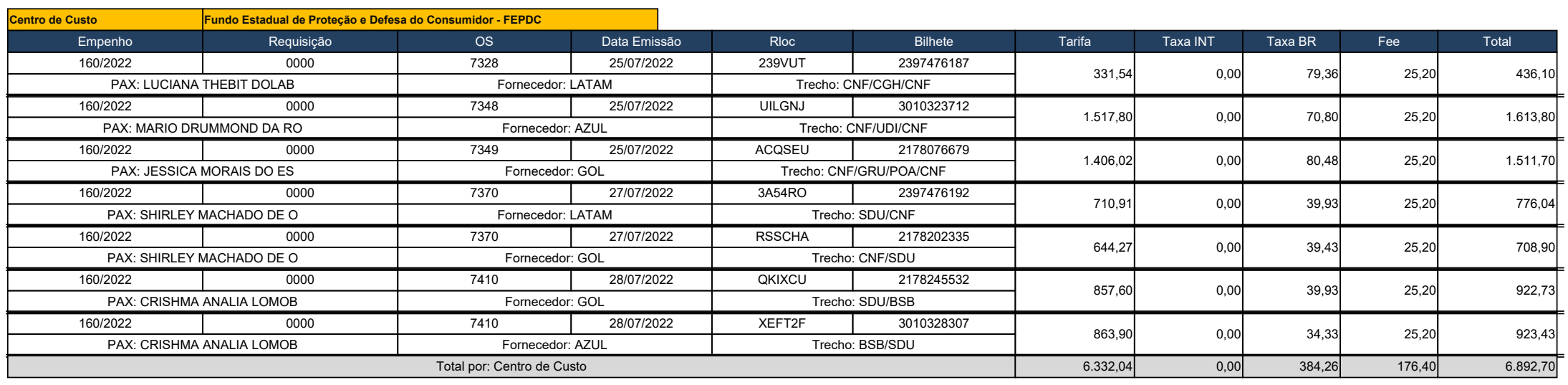

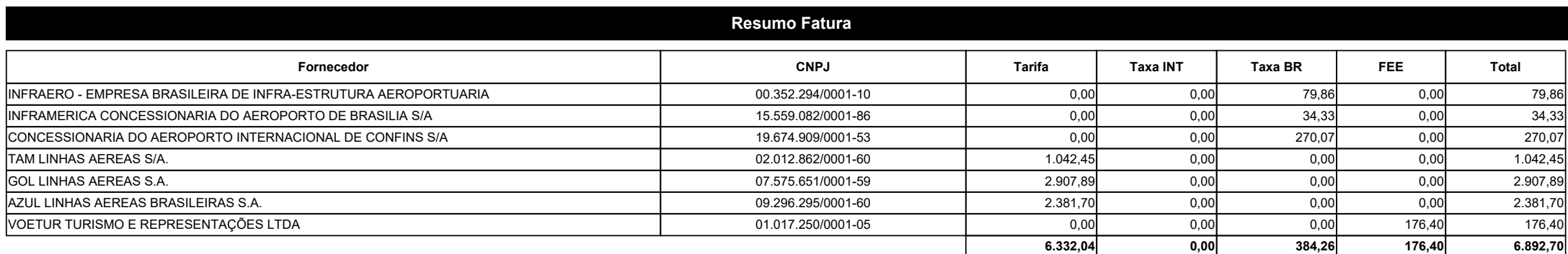

 $\mathcal{N}$ when control is the interesting of the interesting of the interesting of the interesting of the interesting of  $\mathcal{R}$ Info $\mathcal{R}$ when control is the international control in the international control in the international control in the international control in the international control in the international control in the international control in the **C**<br>COETUR TURISMO E REPRESENTAÇÕES LTDA<br>CE CNPJ: 01.017.250/0001-05 | CF/DF: 07.308.224/00<br>CENBRATUR: DF-83546-00-42-0 | IATA:<br>CENBRIATUR: DF-83546-00-42-0 | IATA: CNPJ: 01.017.250/0001-05 | CF/DF: 07.308.224/001-42 END: ST SCN QUADRA 5 BLOCO A SALA 417 | CEP: 70715-900 EMBRATUR: DF-83546-00-42-0 | IATA: EMBRATUR: DF-83546-00-42-0 | IATA:<br>FONE: (61) 2106-6400

**O** |PROCURADORIA GERAL DE JUSTICA DE MINAS GERAIS<br>**R**e |CNPJ: 20.971.057/0001-45 | CF/DF / I.E: ISENTO<br>**G** |END: AV ALVARES CABRAL | Bairro: SANTO AGOSTINHO<br>Ø |Cidade: BELO HORIZONTE | Estado: MINAS GERAIS | Nª C CNPJ: 20.971.057/0001-45 | CF/DF / I.E: ISENTO END: AV ALVARES CABRAL | Bairro: SANTO AGOSTINHO | CEP: 30170-008 Cidade: BELO HORIZONTE | Estado: MINAS GERAIS | Nª Contrato: 139/2020

## $\limsup$  De Services Aereos  $\limsup$ **Fatura De Serviços Aereos**

## Periodo:

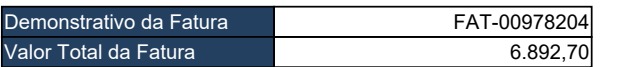

*GILVANI LEITE DE FREITAS*

when control the new control the select description of the select description of the select description of the select description of the select description of the select description of the select description of the select **Assinatura do Emitente Assinatura do Sacado**

**\_\_\_\_\_/\_\_\_\_\_/\_\_\_\_\_ Data do Aceite**

Os pagamentos realizados após o vencimento serão acrescidos juros de 0,5% ao mês e correção monetária, na forma da legislação vigente.

Em caso de atraso no pagamento será cobrado atualização financeira de R\$ 0,15 ao dia.